# Package 'bdpopt'

March 30, 2016

Version 1.0-1

Date 2016-03-29 Title Optimisation of Bayesian Decision Problems Author Sebastian Jobjörnsson [aut, cre] Maintainer Sebastian Jobjörnsson <jobjorns@chalmers.se> **Depends**  $R (= 3.0.2)$ Description Optimisation of the expected utility in single-stage and multistage Bayesian decision problems. The expected utility is estimated by simulation. For singlestage problems, JAGS is used to draw MCMC samples. SystemRequirements JAGS (>= 3.4.0) (see http://mcmc-jags.sourceforge.net) **Imports** rjags ( $>= 3-15$ ), coda ( $>= 0.17-1$ ), parallel ( $>= 3.0.2$ ) License GPL-2 LazyData true Encoding latin1 NeedsCompilation no

Repository CRAN

Date/Publication 2016-03-30 10:14:45

# R topics documented:

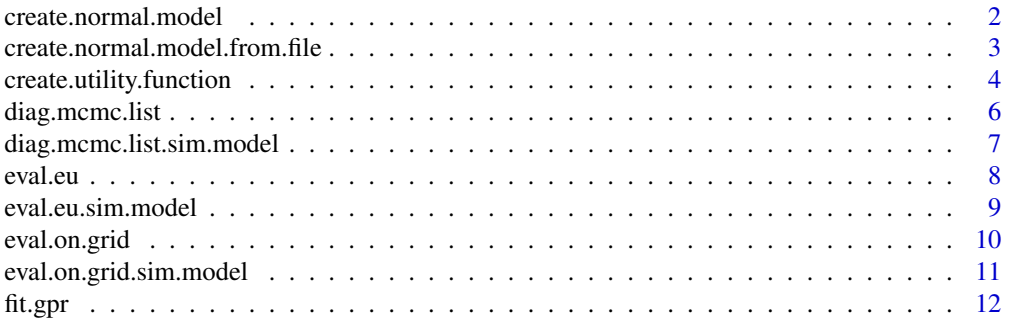

<span id="page-1-0"></span>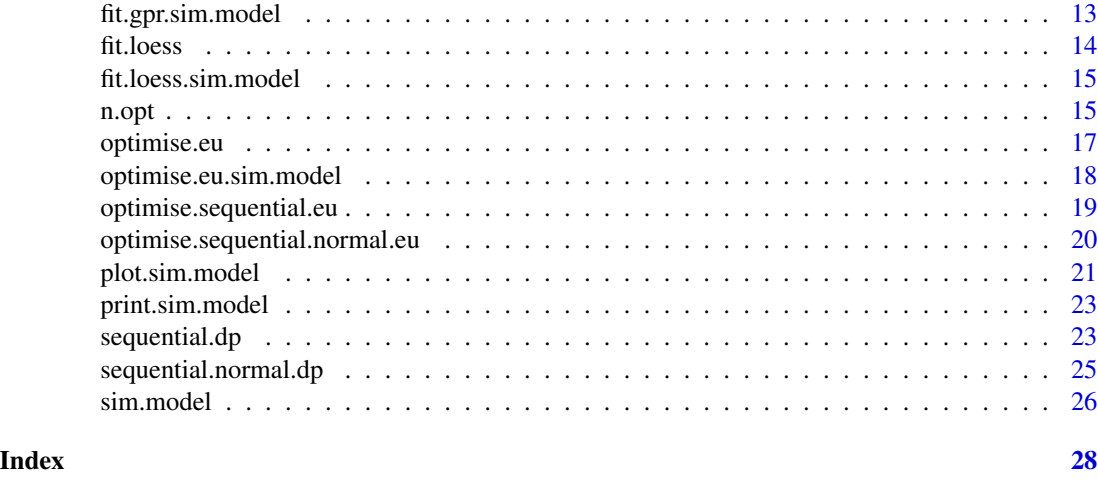

# <span id="page-1-1"></span>create.normal.model *Create Normal Emax Model*

#### Description

Create a simulation model object for optimisation of the dose and sample size for a (or several, parallel) phase III clinical trial given phase II data. There is one efficacy response and one safety response obtained as sample means for each group of patients given a specific dose. These are both normal given the true populations means. The population means for efficacy and safety are in turn modeled using two independent Emax models.

# Usage

create.normal.model(theta.mu, theta.tau, eta.mu, eta.tau, n.II, d.II, YE.II, YS.II, sigmaE, sigmaS, k.III, path.to.package = NA)

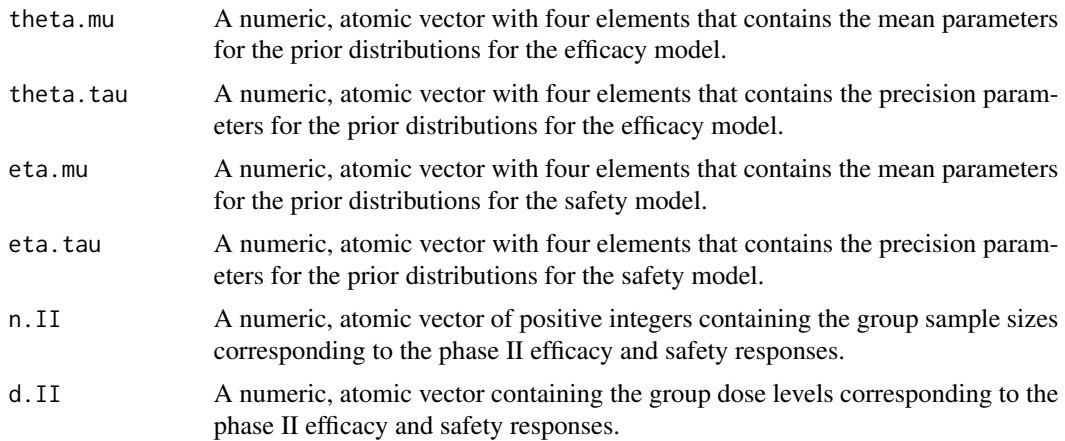

<span id="page-2-0"></span>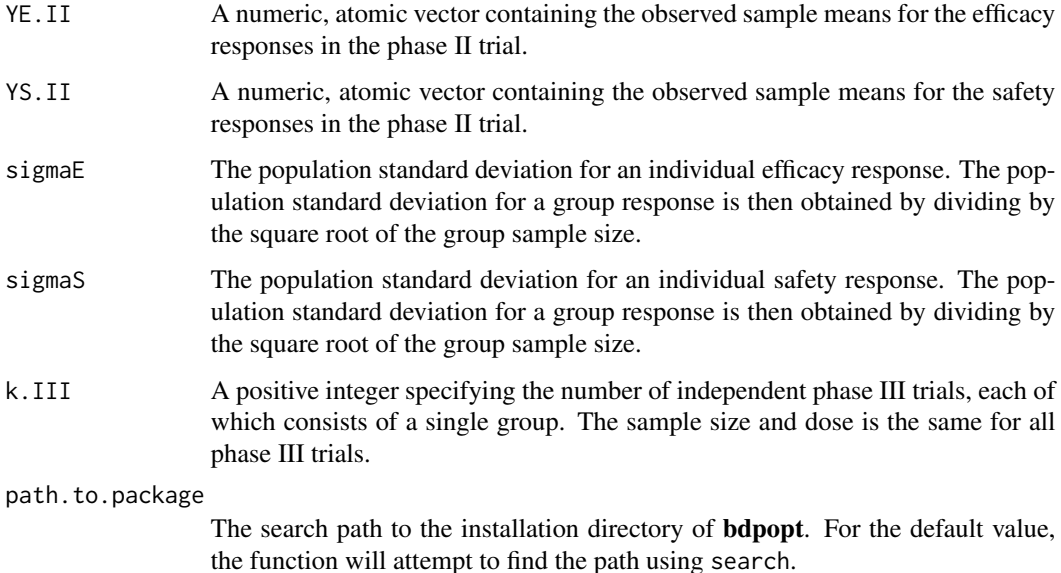

#### Details

Note that n.II, d.II, YE.II and YS.II must all be of the same length. Using the notation of the JAGS manual, the prior distributions for theta and eta are given by theta[i]  $\sim$  dnorm(theta.mu[i], theta.tau[i]), eta[i]  $\sim$  dnorm(eta.mu[i], eta.tau[i]), for i = 1, 2, and theta[i]  $\sim$  dlnorm(theta.mu[i], theta.tau[i]),

eta[i]  $\sim$  dlnorm(eta.mu[i], eta.tau[i]), for i = 3, 4.

# Value

A simulation model object of class sim.model, created using the data supplied as the arguments and the JAGS model file 'normal\_model\_jags\_model.R'.

# Author(s)

Sebastian Jobjörnsson <jobjorns@chalmers.se>

#### See Also

[create.normal.model.from.file](#page-2-1)

<span id="page-2-1"></span>create.normal.model.from.file

*Create Normal Emax Model From File*

#### <span id="page-3-0"></span>Description

Create a simulation model object for optimisation of the dose and sample size for a (or several, parallel) phase III clinical trial given phase II data. There is one efficacy response and one safety response obtained as sample means for each group of patients given a specific dose. These are both normal given the true populations means. The population means for efficacy and safety are in turn modeled using two independent Emax models. This function uses the file 'normal\_model\_jags\_data.R' to specify the parameters of the model instead of the user supplying these as arguments (as for create.normal.model).

#### Usage

```
create.normal.model.from.file(path.to.package = NA)
```
#### Arguments

path.to.package

The search path to the installation directory of bdpopt. For the default value, the function will attempt to find the path using search.

#### Details

See the argument description of [create.normal.model](#page-1-1) for the objects that have to be specified in 'normal\_model\_jags\_data.R'.

#### Value

A simulation model object of class sim.model, created using the JAGS data file 'normal\_model\_jags\_data.R' and the JAGS model file 'normal\_model\_jags\_model.R'.

#### Author(s)

Sebastian Jobjörnsson <jobjorns@chalmers.se>

#### See Also

[create.normal.model](#page-1-1)

create.utility.function

*Create Utility Function For The Normal Model*

#### Description

Create a utility function to be used together with a normal simulation model object created using create.normal.model or create.normal.model.from.file.

# Usage

```
create.utility.function(model, n.min, sig.level, safety.max, cE, cS, p,
fixed.cost, cost.per.sample)
```
#### Arguments

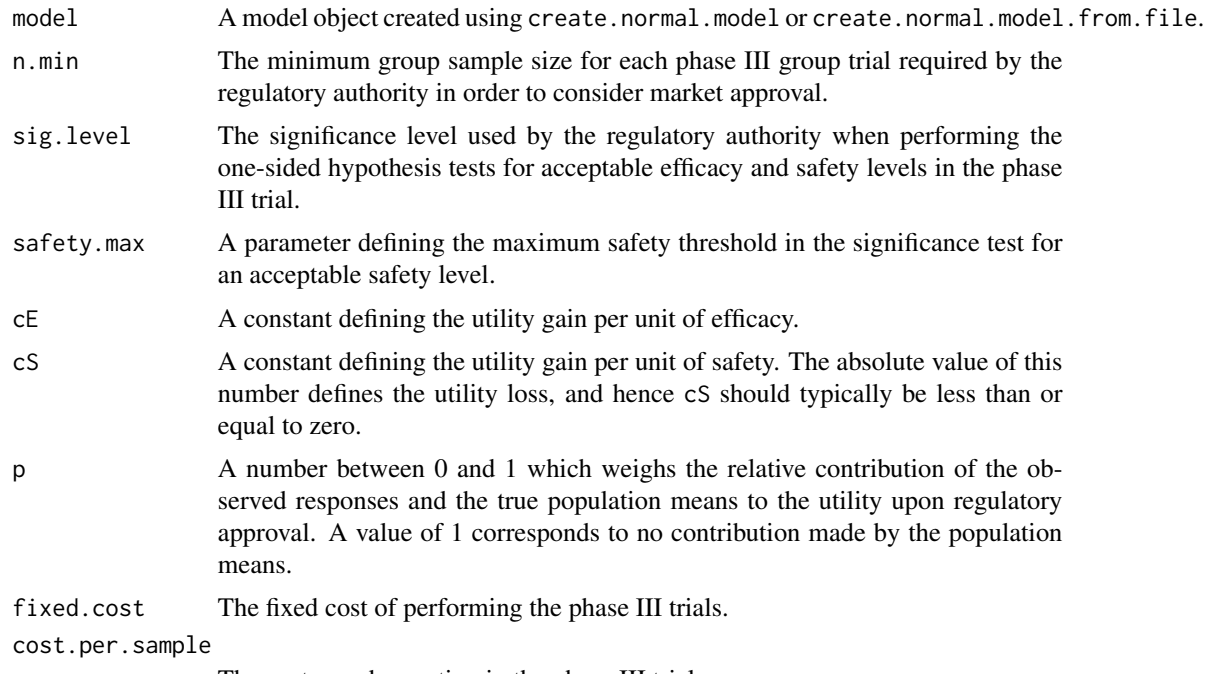

The cost per observation in the phase III trials.

# Details

The utility function has the form:

```
RA.decision * gain - trial.cost
where
gain = p * (cE * mean(YE) + cS * mean(YS)) + (1 - p) * (cE * mean(muE))+ cS * mean(muS))trail.cost = fixed.cost + cost.per.sample * k.III * n.III
```
#### Value

An R function to be used together with model when calling eval.on.grid, fit.gpr, fit.loess and optimise.eu.

# Author(s)

Sebastian Jobjörnsson <jobjorns@chalmers.se>

<span id="page-5-1"></span><span id="page-5-0"></span>

### Description

Get the mcmc.list object obtained when running the JAGS model corresponding to model. Diagnostic functions provided by the coda package may then be applied in order to check that there is a sufficent amount of adaptation and burn in for the application. This is a generic function for S3 objects.

#### Usage

```
diag.mcmc.list(model, utility.fun, data,
n.iter, n.burn.in, n.adapt = 1000, n.chains = 1, inits = NULL)
```
# Arguments

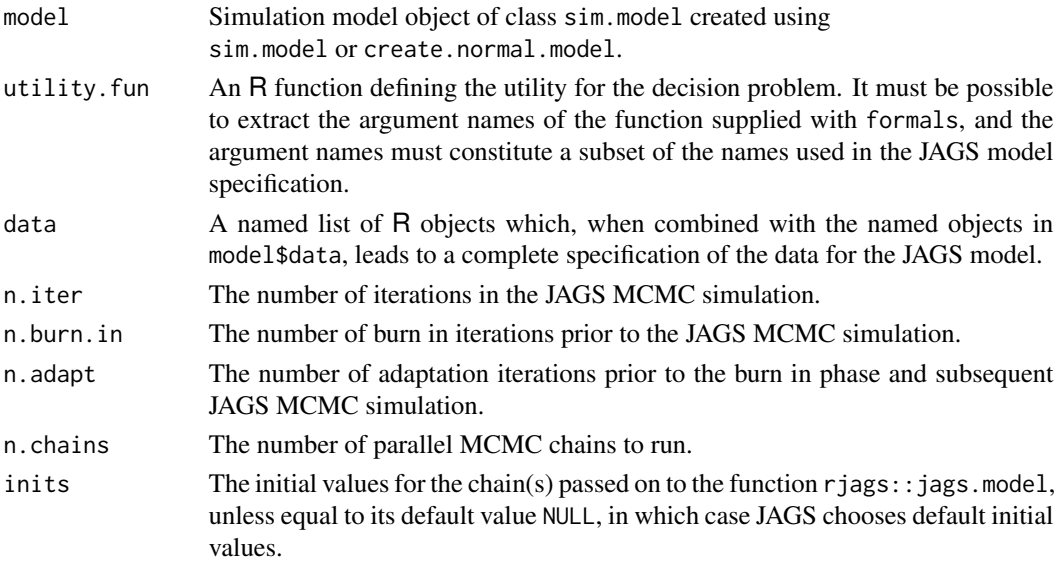

### Details

The purpose of this function is to make it possible for the user diagnose the JAGS output (e.g., using the coda package) and select appropriate values for n.iter, n.burn.in and n.adapt.

#### Value

An object of type mcmc.list, as produced by rjags::coda.samples.

#### Author(s)

Sebastian Jobjörnsson <jobjorns@chalmers.se>

<span id="page-6-0"></span>diag.mcmc.list.sim.model

*MCMC List For Diagnostic Evaluation*

# Description

diag.mcmc.list method for objects of class sim.model.

# Usage

```
## S3 method for class 'sim.model'
diag.mcmc.list(model, utility.fun, data,
n.iter, n.burn.in, n.adapt = 1000, n.chains = 1, inits = NULL)
```
# Arguments

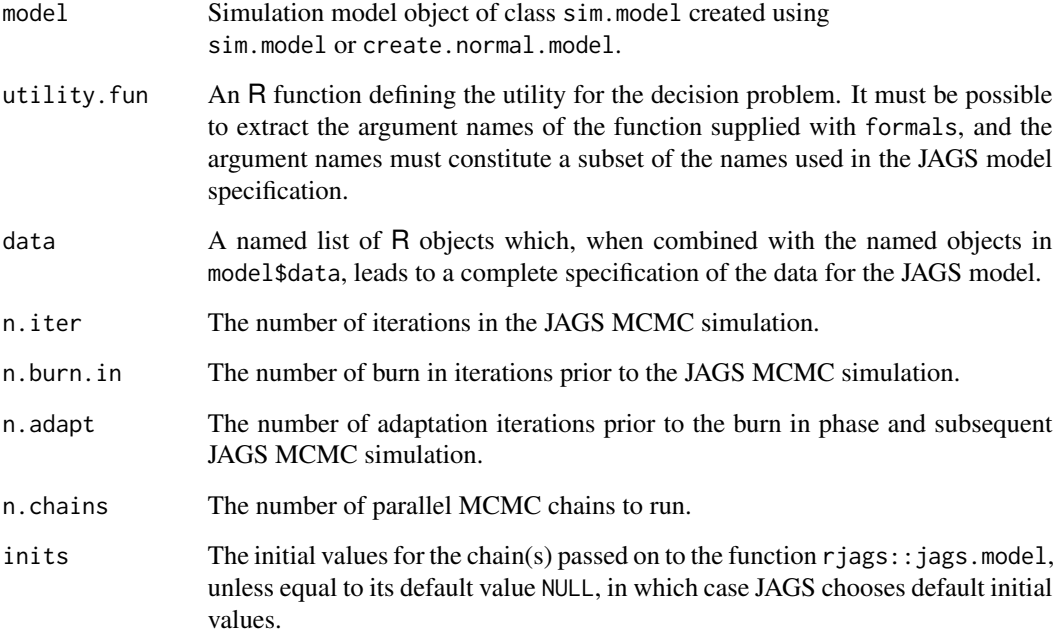

#### Details

See [diag.mcmc.list](#page-5-1) for further documentation.

#### <span id="page-7-1"></span><span id="page-7-0"></span>Description

Simulate an estimate of the expected utility for a specific completion of the JAGS data, i.e., for a specific point in the decision space. This is a generic function for S3 objects.

# Usage

```
eval.eu(model, utility.fun, data,
n.iter, n.burn.in, n.adapt = 1000, inits = NULL, independent.SE = FALSE)
```
# Arguments

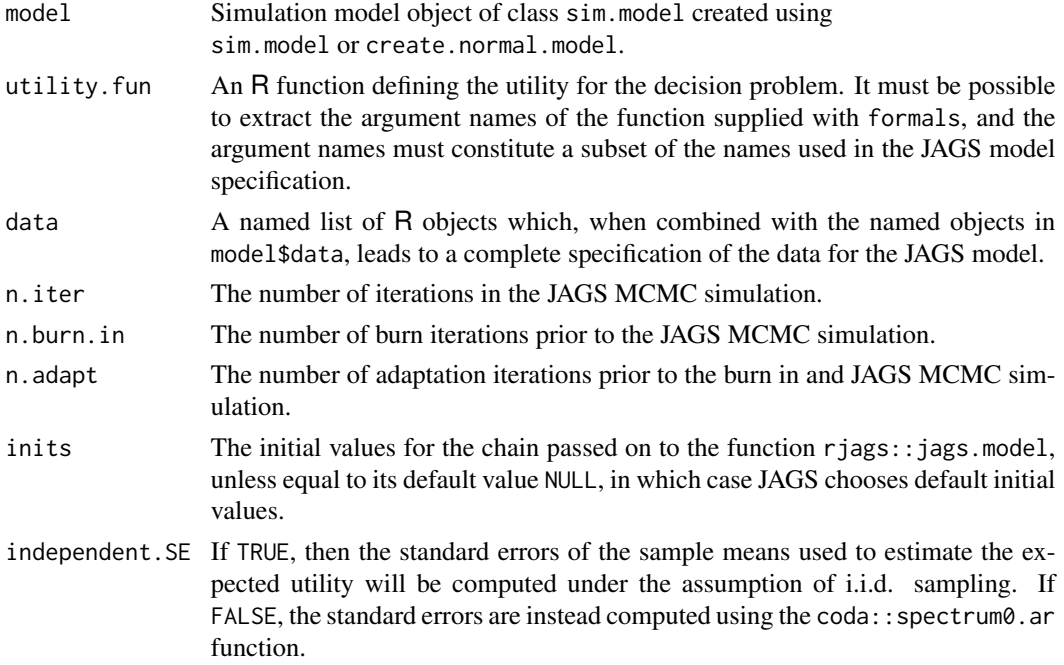

#### Details

This function is called by eval.on.grid, but also allows the user to evaluate the expected utility for a specific combination of values for the decision variables of the problem.

# Value

A list with components

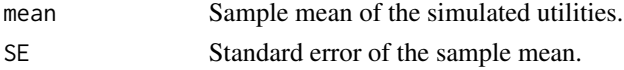

# <span id="page-8-0"></span>eval.eu.sim.model 9

# Author(s)

Sebastian Jobjörnsson <jobjorns@chalmers.se>

### See Also

[eval.on.grid](#page-9-1)

eval.eu.sim.model *Evaluate Expected Utility*

# Description

eval.eu method for objects of class sim.model.

# Usage

## S3 method for class 'sim.model' eval.eu(model, utility.fun, data, n.iter, n.burn.in, n.adapt = 1000, inits = NULL, independent.SE = FALSE)

# Arguments

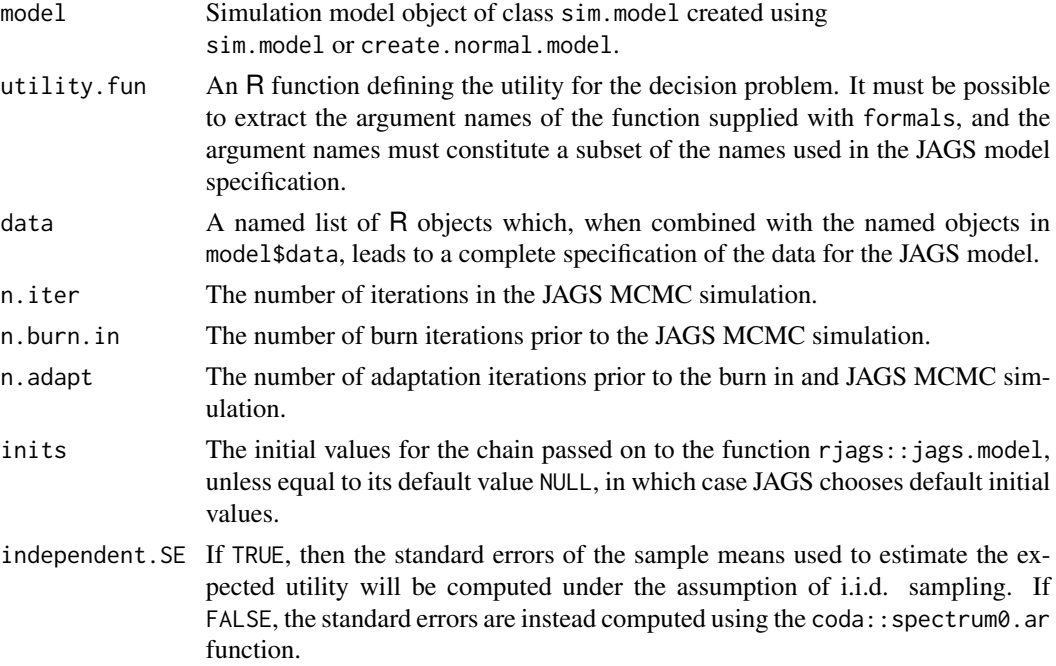

# Details

See [eval.eu](#page-7-1) for further documentation.

<span id="page-9-1"></span><span id="page-9-0"></span>

# Description

Evaluate the expected utility on a grid using MCMC samples from JAGS. The grid is a subset of the space for the decision variables.

#### Usage

```
eval.on.grid(model, utility.fun, grid.spec.list,
n.iter, n.burn.in, n.adapt = 1000, independent.SE = FALSE, parallel = FALSE)
```
# Arguments

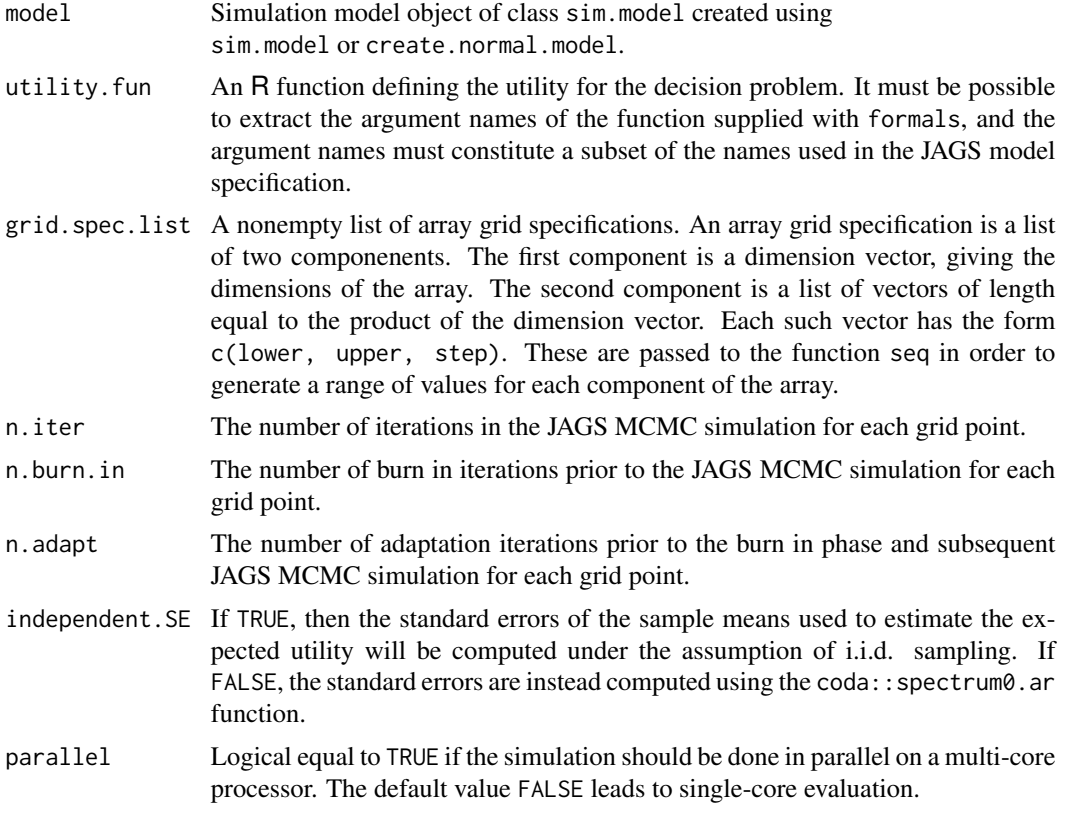

# Value

A new simulation model object constructed from the object given as the first argument and the simulation results. The updated components in the new object are model\$sim.points, model\$sim.means, model\$sim.SEs and model\$grid.spec.list. See [sim.model](#page-25-1) for a description of these components.

# <span id="page-10-0"></span>Author(s)

Sebastian Jobjörnsson <jobjorns@chalmers.se>

#### See Also

[eval.eu](#page-7-1)

eval.on.grid.sim.model

*Evaluate Expected Utility On A Grid*

# Description

eval.on.grid method for objects of class sim.model.

# Usage

## S3 method for class 'sim.model' eval.on.grid(model, utility.fun, grid.spec.list, n.iter, n.burn.in, n.adapt = 1000, independent.SE = FALSE, parallel = FALSE)

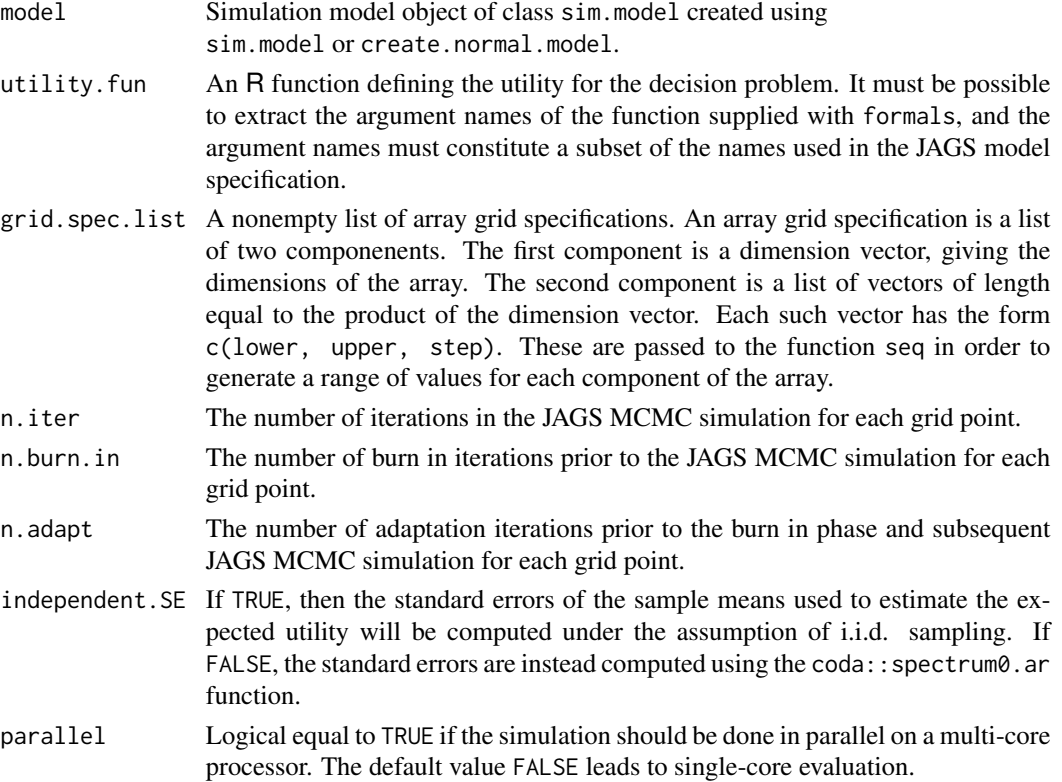

# <span id="page-11-0"></span>Details

See [eval.on.grid](#page-9-1) for further documentation.

<span id="page-11-1"></span>

#### fit.gpr *Fit A Gaussian Process Regression Function*

#### Description

Fit a GPR regression function to the estimated expected utility values obtained through simulation via JAGS by calling eval.on.grid. This is a generic function for S3 objects.

#### Usage

fit.gpr(model, start, gr = TRUE, method = "L-BFGS-B", lower =  $0$ , upper = Inf, control = list())

#### Arguments

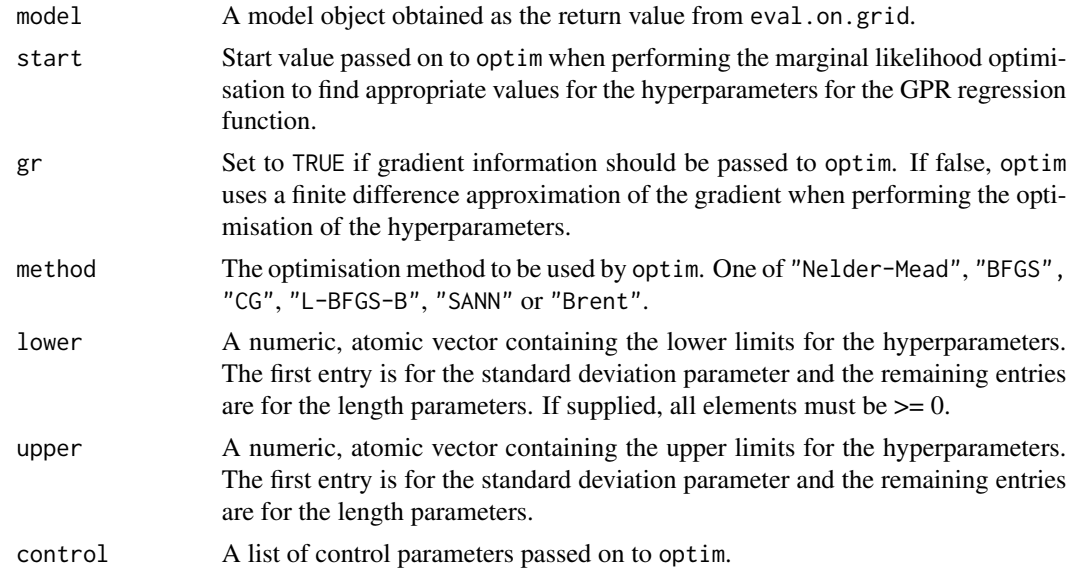

#### Details

The fitting operation consists of maximising the marginal likelihood of the hyperparameters for a GPR model based on a squared-exponential covariance model. This is done by minimising a function proportional to the negative marginal likelihood. The number of hyperparameters for this model equals 1 + the number of decision variables of the decision model. The first hyperparameter is a standard deviation and the rest consists of a length parameter for each decision dimension.

The optimisation strategy depends on the value of method. If "L-BFGS-B" is used, then the arguments lower and upper are passed on as specified to optim as the lower and upper limits for the optimisation of the hyperparameters. If any other value is provided for method, then optim will be

# <span id="page-12-0"></span>fit.gpr.sim.model 13

used to minimise a function defined to be equal to the objective function when the hyperparameter argument x satisfies  $x \geq 1$  ower,  $x \leq 1$  upper and equal to Inf otherwise. The actual lower and upper limits passed to optim in this latter case are -Inf and Inf, respectively.

#### Value

A new simulation model object constructed from the object given as the first argument and the GPR regression results. The updated components in the new object are model\$regression.fun and model\$gpr.hyper.params. See [sim.model](#page-25-1) for a description of these components.

#### Author(s)

Sebastian Jobjörnsson <jobjorns@chalmers.se>

### See Also

[fit.loess](#page-13-1)

fit.gpr.sim.model *Fit A Gaussian Process Regression Function*

#### Description

fit.gpr method for objects of class sim.model.

#### Usage

```
## S3 method for class 'sim.model'
fit.gpr(model, start, gr = TRUE, method = "L-BFGS-B",
lower = 0, upper = Inf, control = list())
```
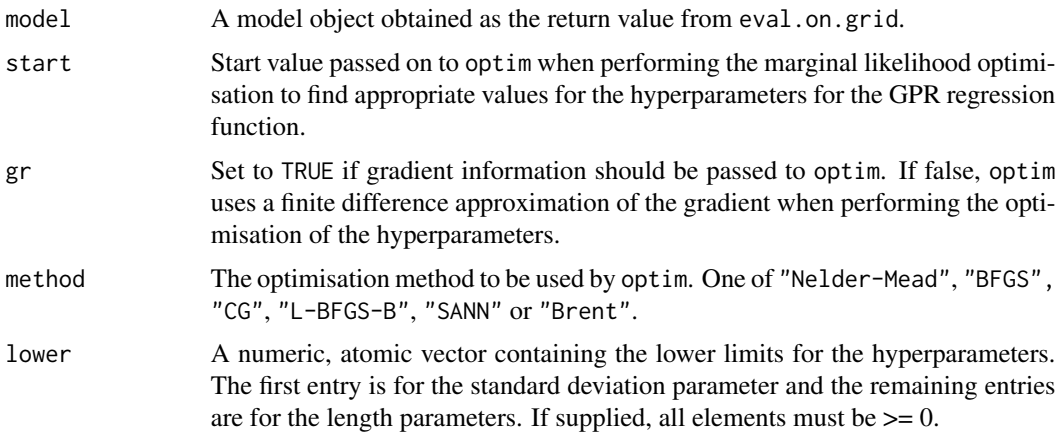

<span id="page-13-0"></span>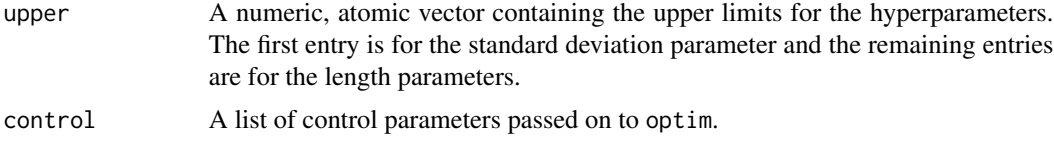

# Details

See [fit.gpr](#page-11-1) for further documentation.

<span id="page-13-1"></span>

fit.loess *Fit A Local Polynomial Regression Function*

#### **Description**

Fit a local polynomial regression function to the estimated expected utility values obtained through simulation via JAGS by calling eval. on.grid. This is a generic function for S3 objects.

#### Usage

fit.loess(model, span =  $0.75$ , degree = 2)

# Arguments

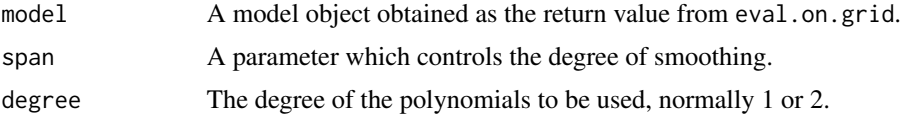

#### Details

This function calls loess in package stats to perform a regression. Note that the number of decision variables must be between 1 and 4, since this is the range supported by loess.

The formula passed as formula to loess has the form "y  $\sim x1 + x2$ " (for two decision variables, and correspondingly for any other number between 1 and 4). The span and degree arguments are passed on to loess as given. Further, surface = "direct" is used as a loess control value in order to allow for extrapolation for the fitted function. For the remaining arguments of loess, the default values are used.

#### Value

A new simulation model object constructed from the object given as the first argument and the local polynomial regression results. The updated components in the new object are model\$regression.fun and model\$gpr.hyper.params (set to NA). See [sim.model](#page-25-1) for a description of these components.

# Author(s)

Sebastian Jobjörnsson <jobjorns@chalmers.se>

### <span id="page-14-0"></span>fit.loess.sim.model 15

# See Also

[fit.gpr](#page-11-1)

fit.loess.sim.model *Fit A Local Polynomial Regression Function*

# Description

fit.loess method for objects of class sim.model.

#### Usage

```
## S3 method for class 'sim.model'
fit.loess(model, span = 0.75, degree = 2)
```
#### Arguments

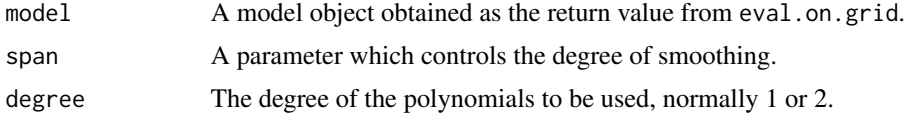

#### Details

See [fit.loess](#page-13-1) for further documentation.

n.opt *Optimise A Simple Normal Model*

#### Description

Find an approximation of the optimal sample size and corresponding expected utility for a simple phase III clinical trial model with a single, normally distributed response and a utility function of a fixed form.

#### Usage

```
n. opt(nu = 0, tau = 1, sigma = 1, alpha = 0.025,
gain.constant = 1, gain.function = function(X, mu) 0,
fixed.cost = 0, sample.cost = 0.005,
k = 1, n.min = 1, n.max = 50, n.step = 1,
n.iter = 10000, n.burn.in = 1000, n.adapt = 1000,
regression.type = "loess",
plot.results = TRUE, independent.SE = FALSE,
parallel = FALSE, path.to.package = NA)
```
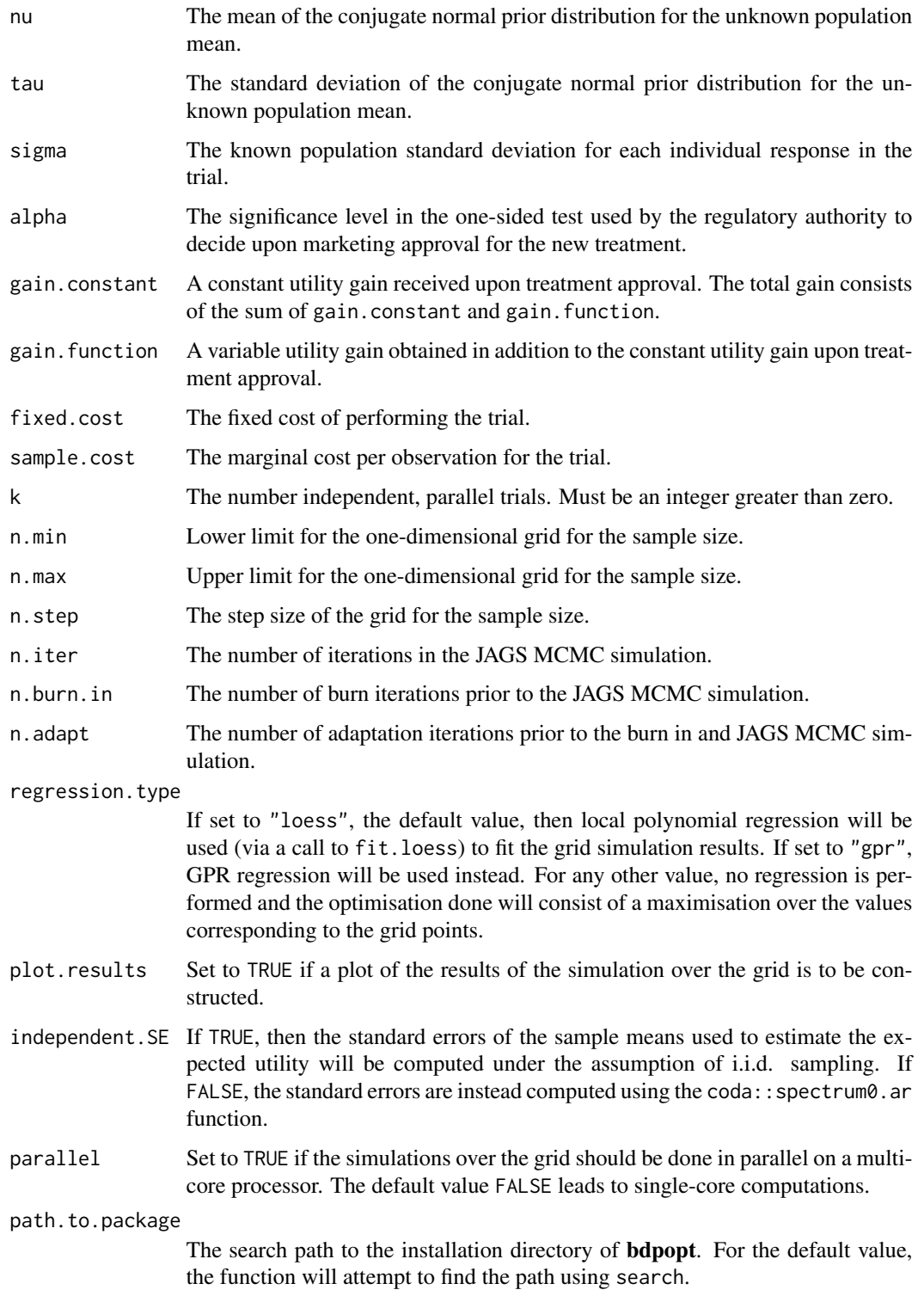

# <span id="page-16-0"></span>optimise.eu 17

# Value

A list with components

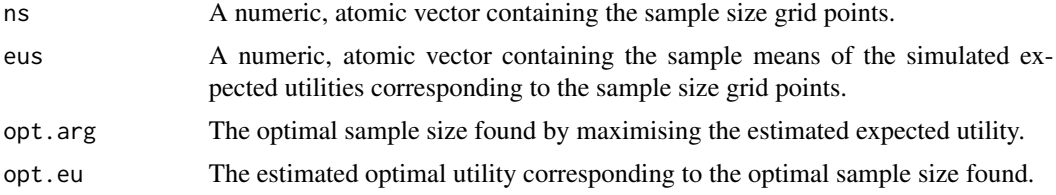

# Author(s)

Sebastian Jobjörnsson <jobjorns@chalmers.se>

# See Also

[optimise.eu](#page-16-1)

<span id="page-16-1"></span>optimise.eu *Optimise Expected Utility*

# Description

Optimisation of expected utility, either directly over the results of a grid evaluation performed by eval.on.grid or by optimisation of the regression function constructed by fit.gpr or fit.loess. This is a generic function for an S3 object.

# Usage

optimise.eu(model, start, method = "L-BFGS-B",  $lower = -Inf, upper = Inf, control = list()$ 

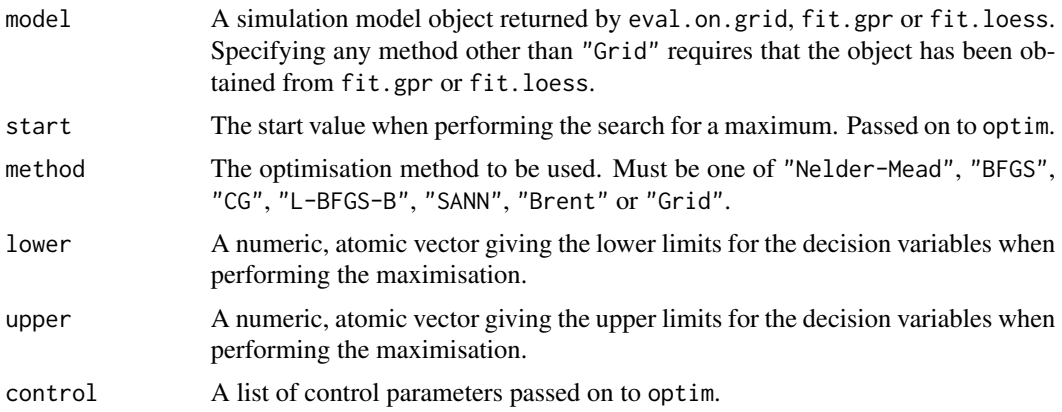

# Details

The optimisation strategy depends on the value of method. All arguments except model are ignored if the method "Grid" is used. If "L-BFGS-B" is used, then the arguments lower and upper are passed on as specified to optim as the lower and upper limits for the optimisation of the decision variables. If any other value is provided for method, then optim will be used to maximise a function defined to be equal to the objective function when the decision variable argument x satisfies  $x$  >= lower,  $x$  <= upper and equal to -Inf otherwise. The actual lower and upper limits passed to optim in this last case are -Inf and Inf, respectively.

#### Value

A list with components

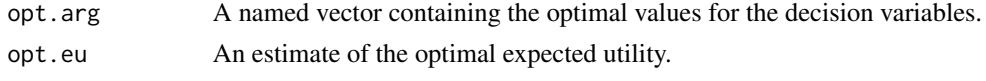

# Author(s)

Sebastian Jobjörnsson <jobjorns@chalmers.se>

optimise.eu.sim.model *Optimise Expected Utility*

#### Description

optimise.eu method for objects of class sim.model.

## Usage

```
## S3 method for class 'sim.model'
optimise.eu(model, start, method = "L-BFGS-B",
lower = -Inf, upper = Inf, control = list())
```
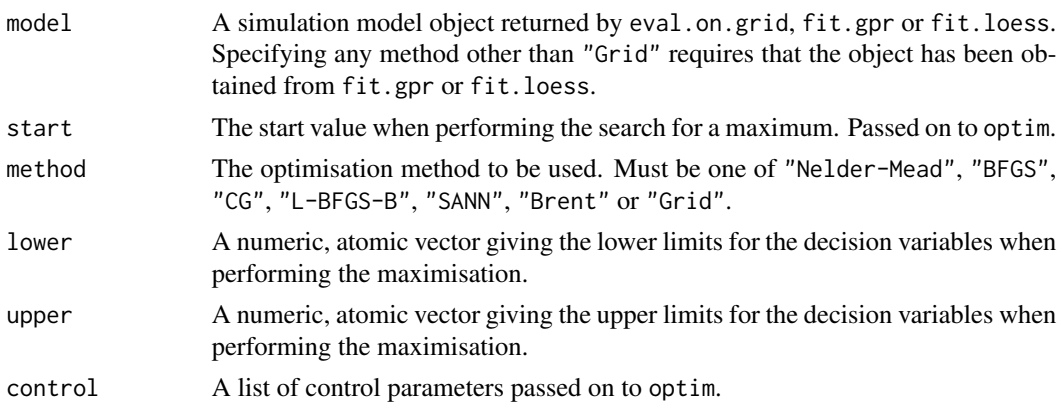

<span id="page-17-0"></span>

# <span id="page-18-0"></span>Details

See [optimise.eu](#page-16-1) for further documentation.

<span id="page-18-1"></span>optimise.sequential.eu

*Optimise Sequential Expected Utility*

# Description

Optimise the expected utility for a sequential decision problem. The optimisation proceeds by backward induction, computing the optimal decision and corresponding expected utility at each stage over a grid for the current state summarising the posterior distribution of the unknown parameter.

#### Usage

```
optimise.sequential.eu(dp, mins, maxs, steps, n.sims, state.start = NA)
```
#### Arguments

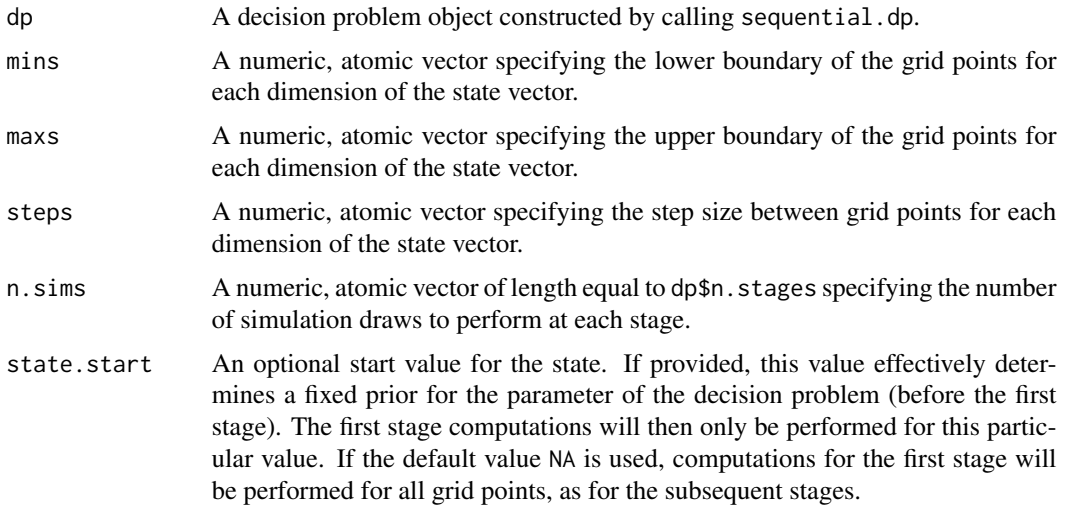

#### Value

If state.start equals NA, then the value returned is a list with components

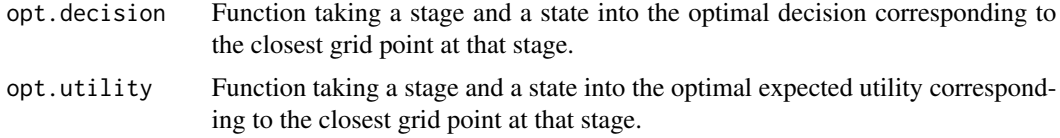

If an explicit value for state. start is provided, the value returned is a list with components

<span id="page-19-0"></span>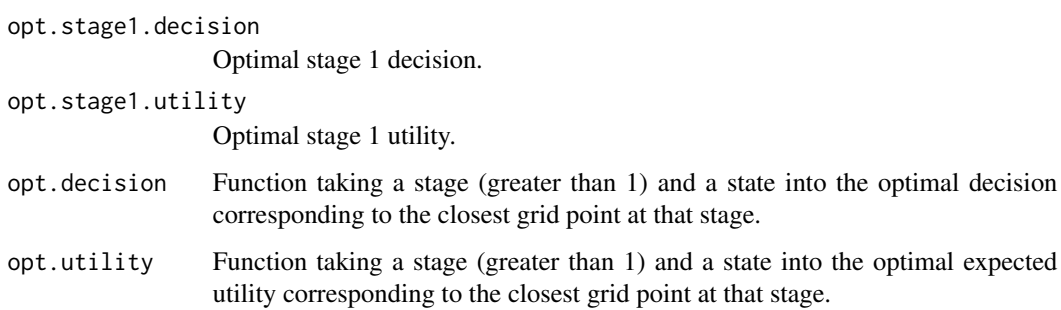

# Author(s)

Sebastian Jobjörnsson <jobjorns@chalmers.se>

# See Also

[optimise.sequential.normal.eu](#page-19-1)

<span id="page-19-1"></span>optimise.sequential.normal.eu

*Optimise A Sequential Normal Decision Problem*

# Description

Optimise a sequential normal decision problem constructed by a call to the function sequential.normal.dp.

# Usage

```
optimise.sequential.normal.eu(dp, range, step.size,
prior.mean = 0, n.sims = 1000, plot.results = TRUE)
```
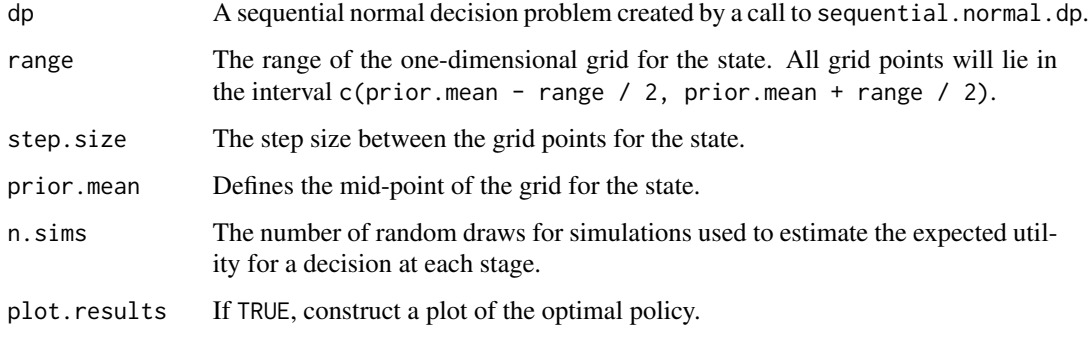

#### <span id="page-20-0"></span>plot.sim.model 21

### Details

The plot has the stage number on the x-axis. The y-axis levels of the points (one for each stage) shows the cutoff levels for when it is optimal to continue (for all but the last stage) or finalise (for the last stage). It will be optimal to continue or finalise if the posterior mean of the parameter at a given stage is above the level of the point at that stage.

If no cutoff point can be established in the interior of the region defined by the interval  $I = c(prior.mean - range / 2, prior.mean + range / 2)$ , then a cross will be used instead of a circle to indicate the level of the stage. If the cross is located at prior.mean + range / 2, it is optimal to continue for no state in I. If the cross is located at prior. mean  $-$  range  $/2$ , it is optimal to continue for all states in I.

# Value

A list with components

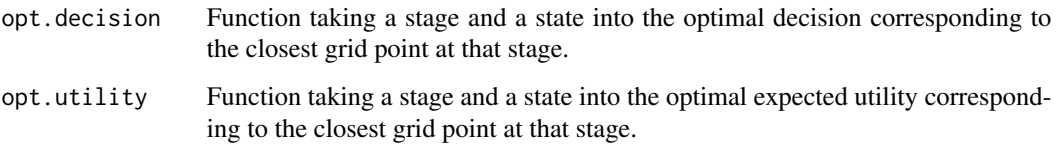

#### Author(s)

Sebastian Jobjörnsson <jobjorns@chalmers.se>

#### See Also

[optimise.sequential.eu](#page-18-1)

plot.sim.model *Plot The Results Contained In Simulation Model Object*

#### Description

Plot method for an object of class sim.model.

#### Usage

```
## S3 method for class 'sim.model'
plot(x, main-var.name = NULL, main-var.min = -Inf,main.var.max = Inf, fixed = list(), no.legends = FALSE,
no.reg = FALSE, reg.steps = 100, ...)
```
#### **Arguments**

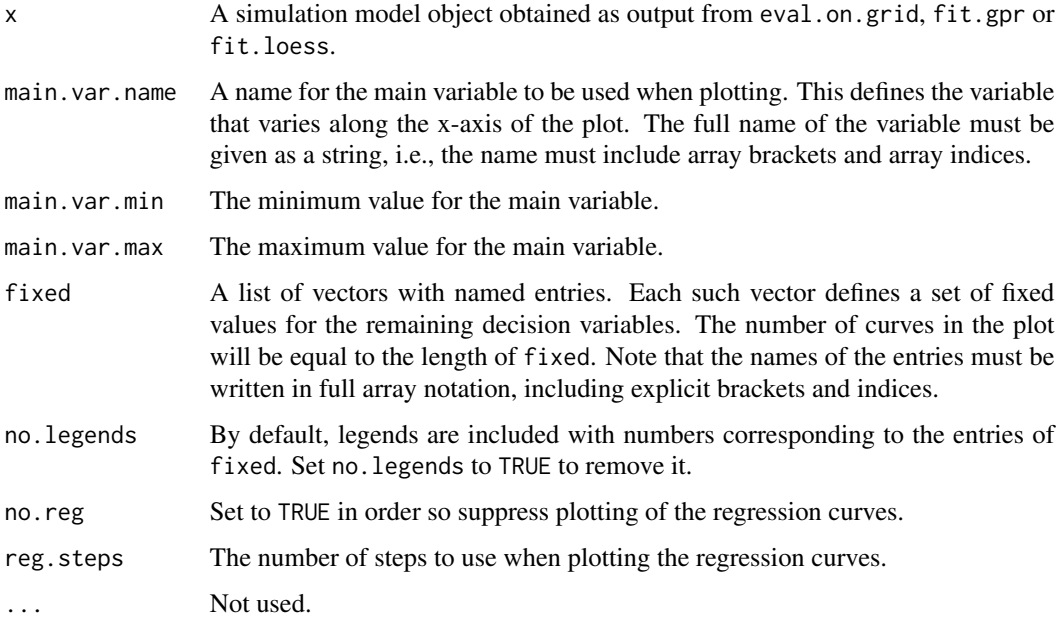

#### Details

The simulation grid points included in the plot are selected as follows:

- 1. All points for which the value of the decision variable defined by main.var.name is not within the region defined by main.var.min and main.var.max are excluded from the total set of grid points.
- 2. For the points remaining, any point which does not correspond to a value listed in fixed is excluded.

In the special case when there is only one decision variable, only the model x needs to be specified. In the special case when there are only two decision variables, fixed may also be given as a vector. It then specifies the values of the secondary variable and one curve will be drawn for each value.

The default behaviour is to also plot the fitted regression function if it is available, with one curve corresponding to each of the point sets defined by the entries of fixed.

#### Value

Returns NULL.

# Author(s)

Sebastian Jobjörnsson <jobjorns@chalmers.se>

<span id="page-22-0"></span>print.sim.model *Print Status Of Simulation Model Object*

#### Description

Print method for an object of class sim.model. Outputs some very concise information about the given model object.

# Usage

## S3 method for class 'sim.model'  $print(x, \ldots)$ 

#### Arguments

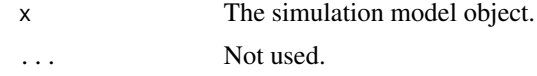

#### Details

Prints the JAGS model used. If a simulation over a grid has been performed, prints the number of simulation points. Prints a message stating whether or not regression has been performed. Prints the hyperparameters of a GPR regression if available.

#### Value

Returns NULL.

# Author(s)

Sebastian Jobjörnsson <jobjorns@chalmers.se>

<span id="page-22-1"></span>sequential.dp *Construct A Sequential Decision Problem*

# Description

Construct a sequential decision problem. The object constructed is just a list with components named as the arguments to the function.

#### Usage

sequential.dp(n.stages, post.sample, pred.sample, update.state, term.decisions, term.obs.decisions, cont.decisions, term.utility.fun, term.obs.utility.fun, cont.utility.fun)

# Arguments

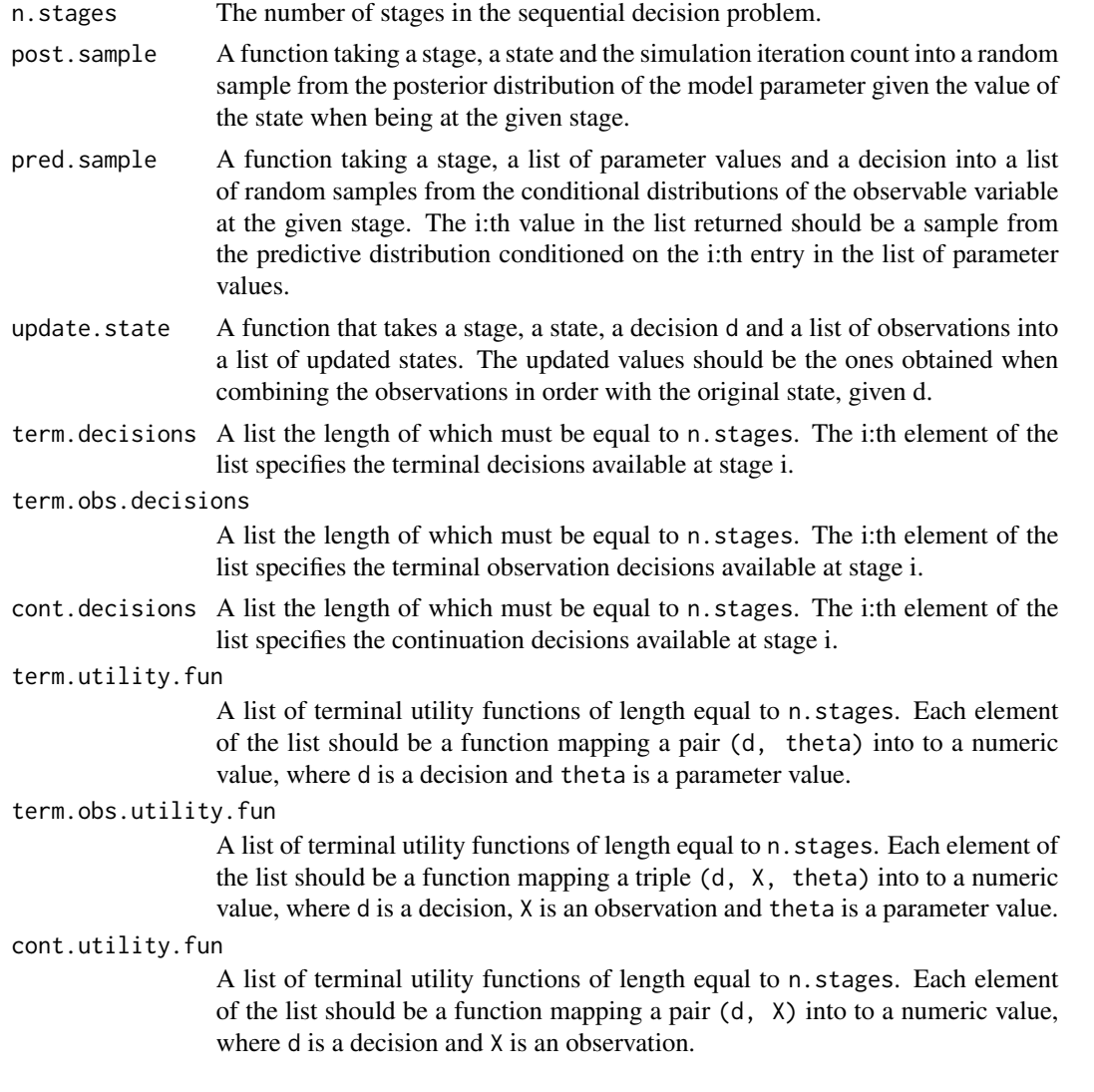

# Details

For any stage i, at least one of the elements of the decision lists must be nonempty, i.e., the sum of length(term.decisions[[i]]), length(term.obs.decisions[[i]]) and length(cont.decisions[[i]] must be greater than or equal to 1.

For the last stage, all decisions must be terminal decisions, i.e., length(cont.decisions[[n.stages]]) must equal 0 and the sum of length(term.decisions[[n.stages]]) and length(term.obs.decisions[[n.stages]]) must be greater than or equal to 1.

#### Value

A list for which the components have the same names and are in the same order as the arguments to the function.

#### <span id="page-24-0"></span>Author(s)

Sebastian Jobjörnsson <jobjorns@chalmers.se>

#### See Also

[sequential.normal.dp](#page-24-1)

<span id="page-24-1"></span>sequential.normal.dp *Create A Sequential Normal Decision Problem*

#### Description

Create an object representing a sequential normal decision problem. A single observation with a normal distribution is made at each stage. The parameter is a true population mean with a conjugate normal prior. Under the assumption of a known population standard deviation, the variance of the posterior distribution for the parameter does not depend on the observations as is known at each stage. This implies that the state is one-dimensional and equals the mean of the posterior distribution for the parameter at each stage.

#### Usage

```
sequential.normal.dp(n.stages, group.size, tau, sigma,
stage.cost, final.cost, final.gain)
```
# Arguments

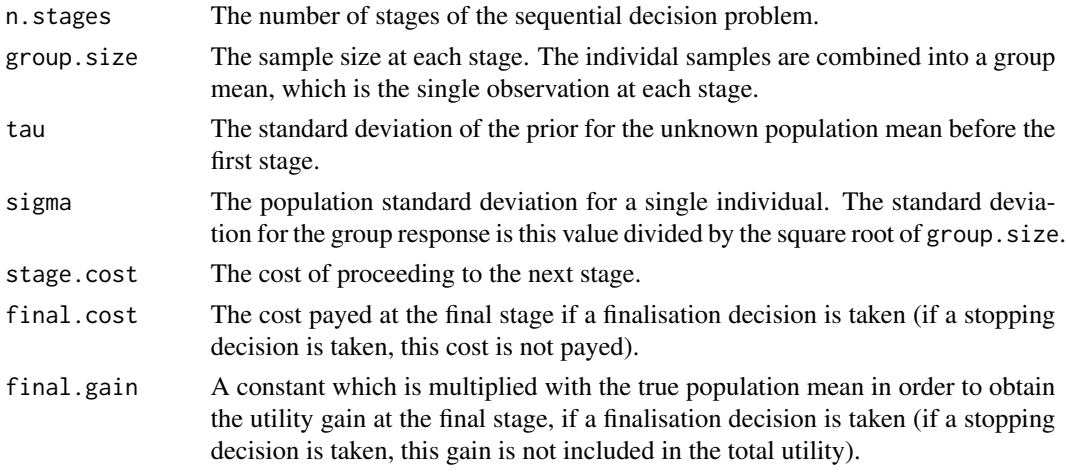

#### Details

In all stages but the last, the two decisions available are to either continue and pay the stage cost or to stop and abort (which costs nothing). At the final stage, the two decisions available are to either finalise the process and obtain the final gain and pay the final cost or to stop and abort (whith no gain and no cost).

# <span id="page-25-0"></span>Value

A list representing a sequential decision problem object. See sequential. dp for further description of the components.

# Author(s)

Sebastian Jobjörnsson <jobjorns@chalmers.se>

# See Also

[sequential.dp](#page-22-1)

<span id="page-25-1"></span>sim.model *Construct A Simulation Model Object*

# Description

Construct a simulation model object from a JAGS model file and a JAGS data file or a named list of data objects.

## Usage

```
sim.model(model.file, data)
```
# Arguments

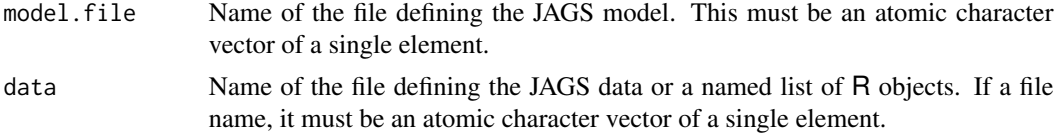

## Value

An S3 object of class sim.model with components

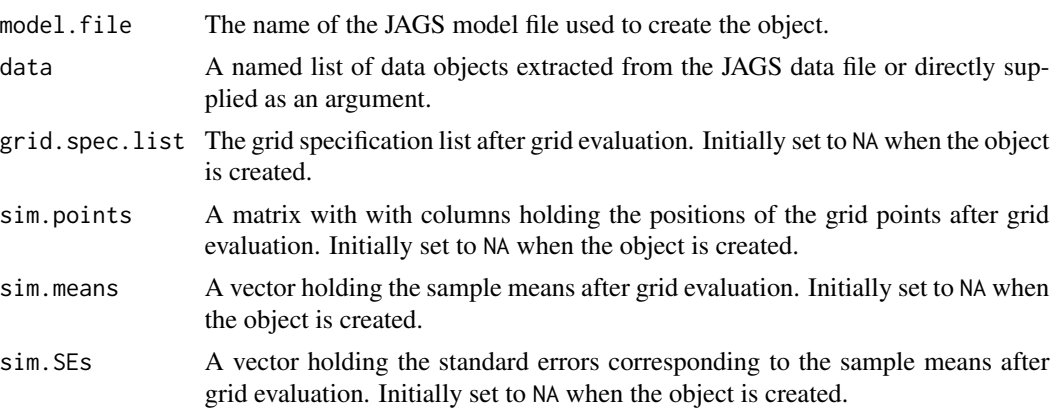

#### <span id="page-26-0"></span>sim.model 27

regression.fun The approximate, smoothed function after regression has been performed. Initially set to NA when the object is created.

# gpr.hyper.params

The hyperparameters selected in the GPR regression after it has been performed. Initially set to NA when the object is created.

# Author(s)

Sebastian Jobjörnsson <jobjorns@chalmers.se>

### See Also

[create.normal.model](#page-1-1)

# <span id="page-27-0"></span>Index

create.normal.model, [2,](#page-1-0) *[4](#page-3-0)*, *[27](#page-26-0)* create.normal.model.from.file, *[3](#page-2-0)*, [3](#page-2-0) create.utility.function, [4](#page-3-0)

diag.mcmc.list, [6,](#page-5-0) *[7](#page-6-0)* diag.mcmc.list.sim.model, [7](#page-6-0)

eval.eu, [8,](#page-7-0) *[9](#page-8-0)*, *[11](#page-10-0)* eval.eu.sim.model, [9](#page-8-0) eval.on.grid, *[9](#page-8-0)*, [10,](#page-9-0) *[12](#page-11-0)* eval.on.grid.sim.model, [11](#page-10-0)

fit.gpr, [12,](#page-11-0) *[14,](#page-13-0) [15](#page-14-0)* fit.gpr.sim.model, [13](#page-12-0) fit.loess, *[13](#page-12-0)*, [14,](#page-13-0) *[15](#page-14-0)* fit.loess.sim.model, [15](#page-14-0)

n.opt, [15](#page-14-0)

optimise.eu, *[17](#page-16-0)*, [17,](#page-16-0) *[19](#page-18-0)* optimise.eu.sim.model, [18](#page-17-0) optimise.sequential.eu, [19,](#page-18-0) *[21](#page-20-0)* optimise.sequential.normal.eu, *[20](#page-19-0)*, [20](#page-19-0)

plot.sim.model, [21](#page-20-0) print.sim.model, [23](#page-22-0)

sequential.dp, [23,](#page-22-0) *[26](#page-25-0)* sequential.normal.dp, *[25](#page-24-0)*, [25](#page-24-0) sim.model, *[10](#page-9-0)*, *[13,](#page-12-0) [14](#page-13-0)*, [26](#page-25-0)